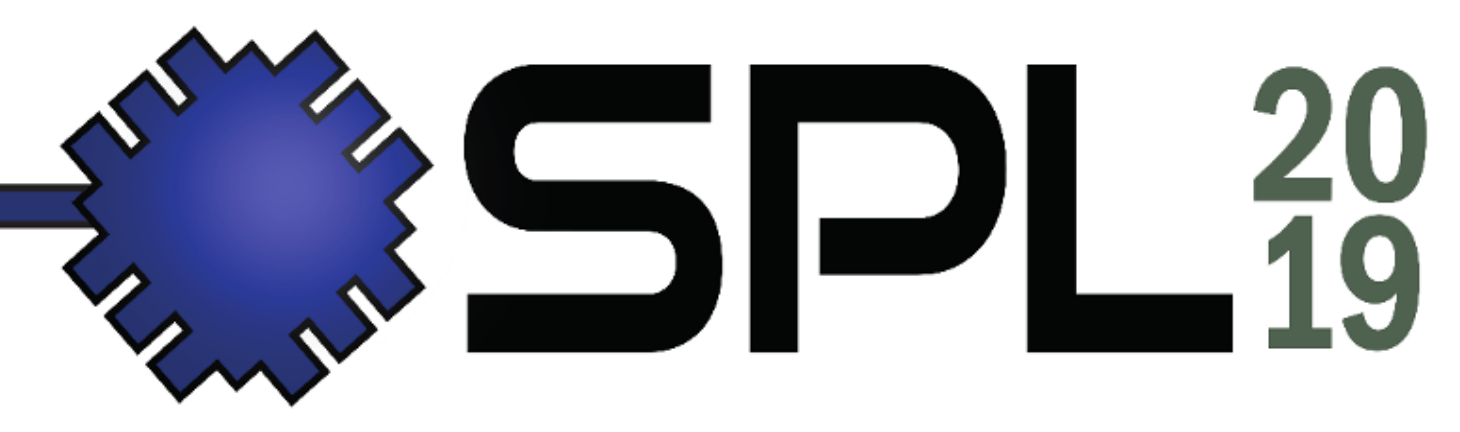

## Open Repositories for FPGA development

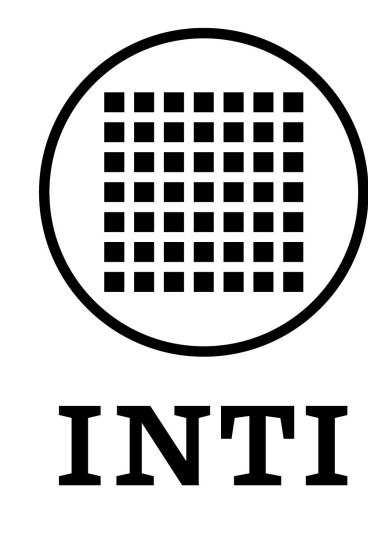

Melo Rodrigo, Valinoti Bruno {rmelo,valinoti}@inti.gob.ar

Instituto Nacional de Tecnología Industrial Centro de Micro y Nanoelectrónica

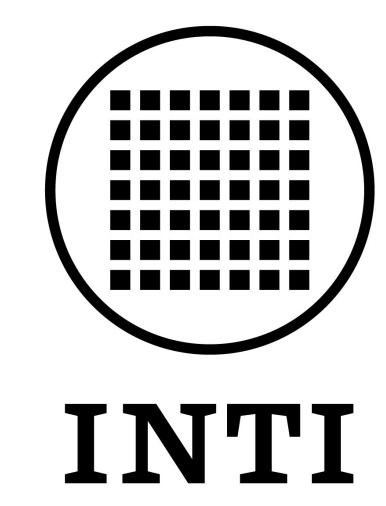

The repository is mainly composed by VHDL code, organized in five packages: mems (Simple, Dual and True Dual Port, and an  $A/Sy$ nchronous  $FIFO)$ ; **numeric** (type conversions and math operations); **simul** (utilities for testbenches); **sync** (to work with multiple clock domains); verif (to do simple and quick test in hardware).

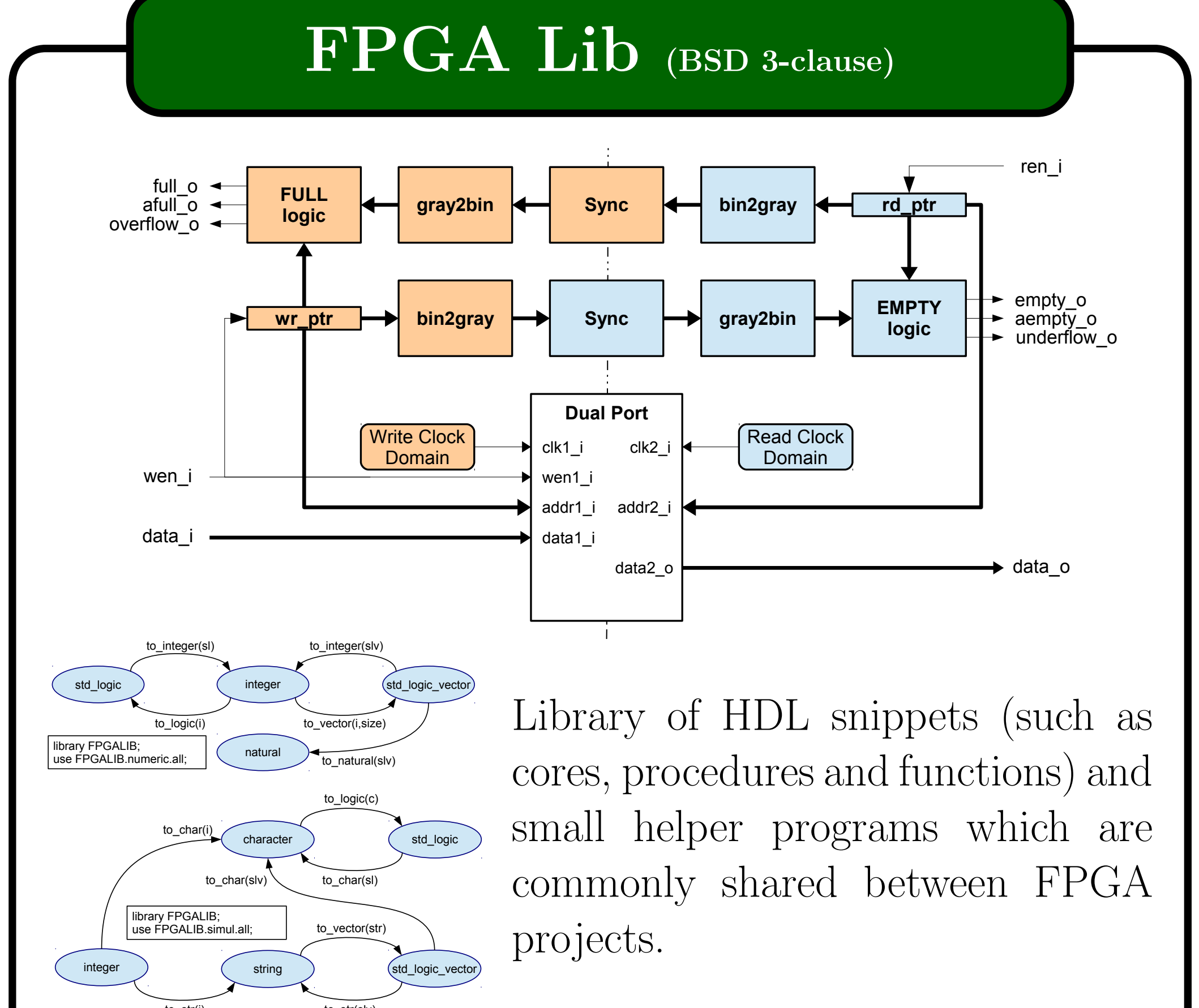

Others components of the repository are small Python scripts, a Makefile to use with GHDL and some board pines definition.

## vhdl2verilog (GPL3)

A free software compiler from synthesizable VHDL (93) to Verilog (2001). It will be used to convert the VHDL part of FPGA Lib to Verilog automatically but is developed with the aim of being useful to use in conjunction with other FOSS (Free and Open Source Software) for FPGAs, such as Yosys synthesis tool. It is developed using Flex and Bison.

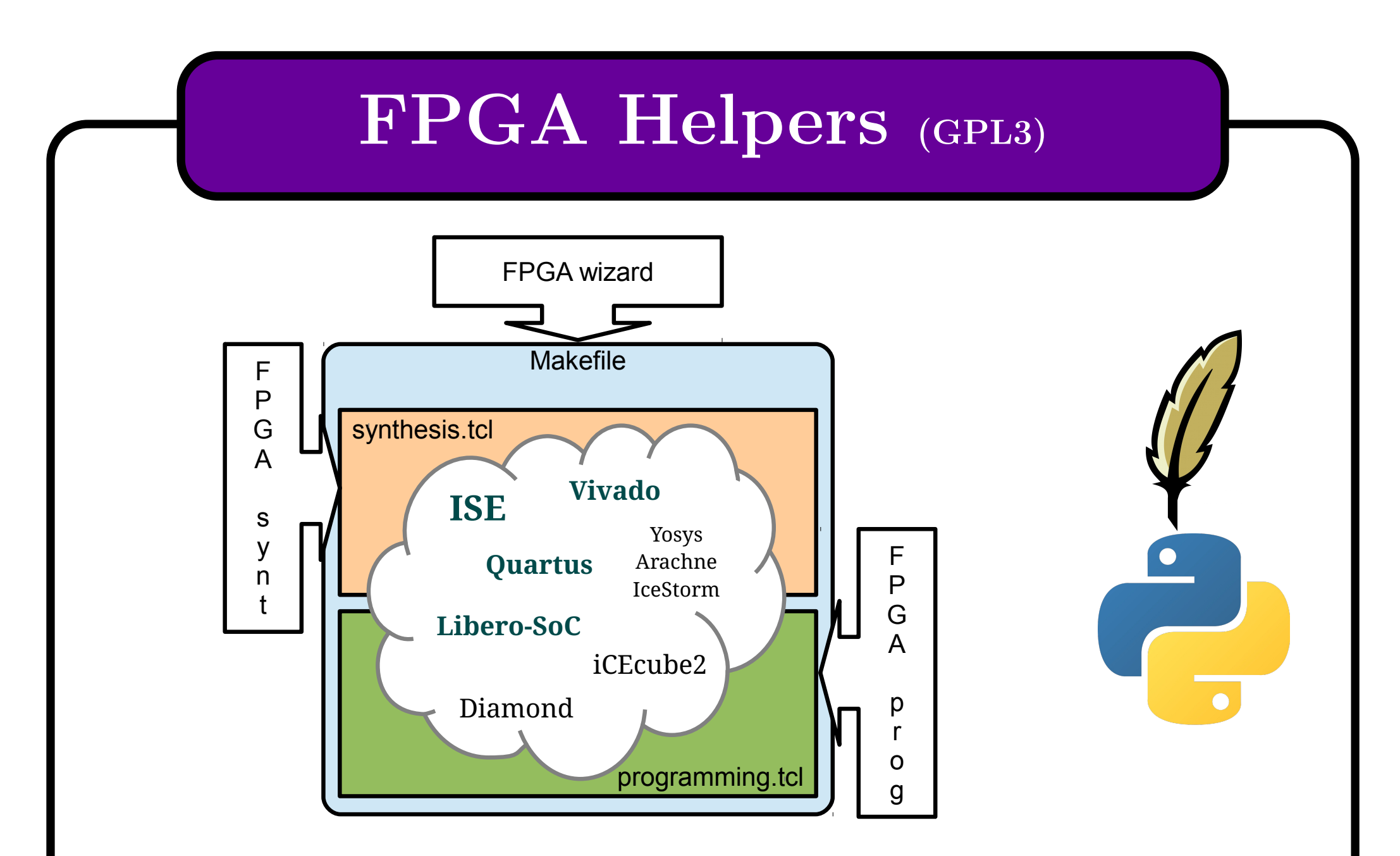

Development tools which simplify and unify the workflow between different manufacturers, allowing reproducibility and repeatability. Tool Command Language files for synthesis and programming, with a Makefile to abstract its execution. Python and Bash scripts, which help generate options files and execute the Tcl effectively for different tasks.

## FPGA Examples (BSD 3-clause)

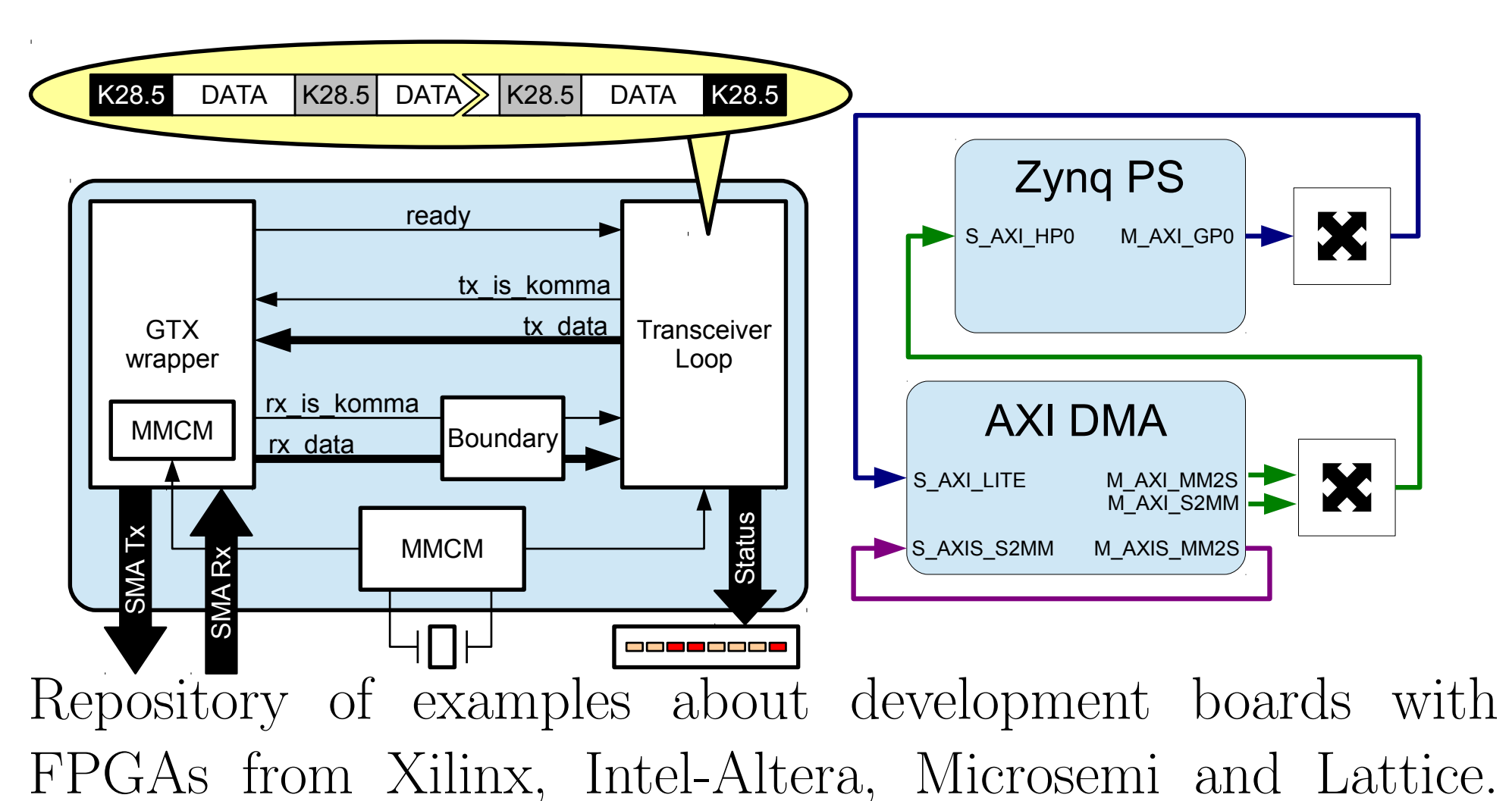

They are working and ready to test, allowing you to have a starting point for your own designs, with some of them including the use of advanced blocks of the device.

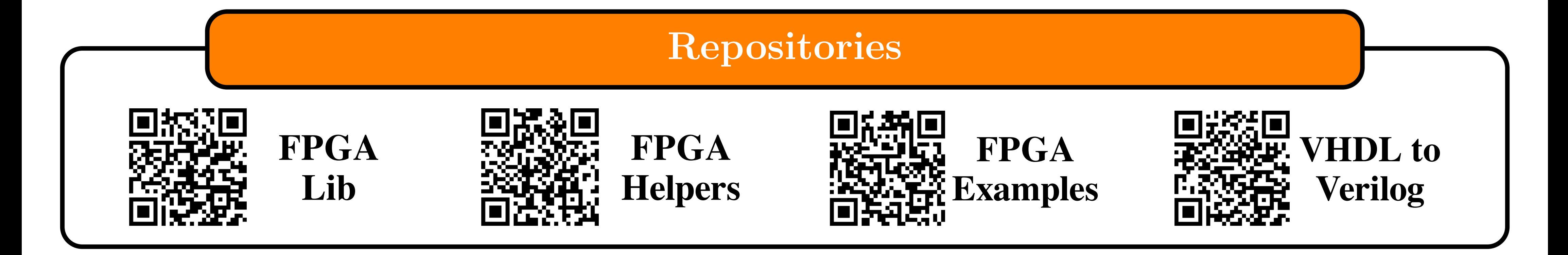